## Path or File Not Found.

Windows  $2000 / XP$ 

 $SETUP. EXE$ 

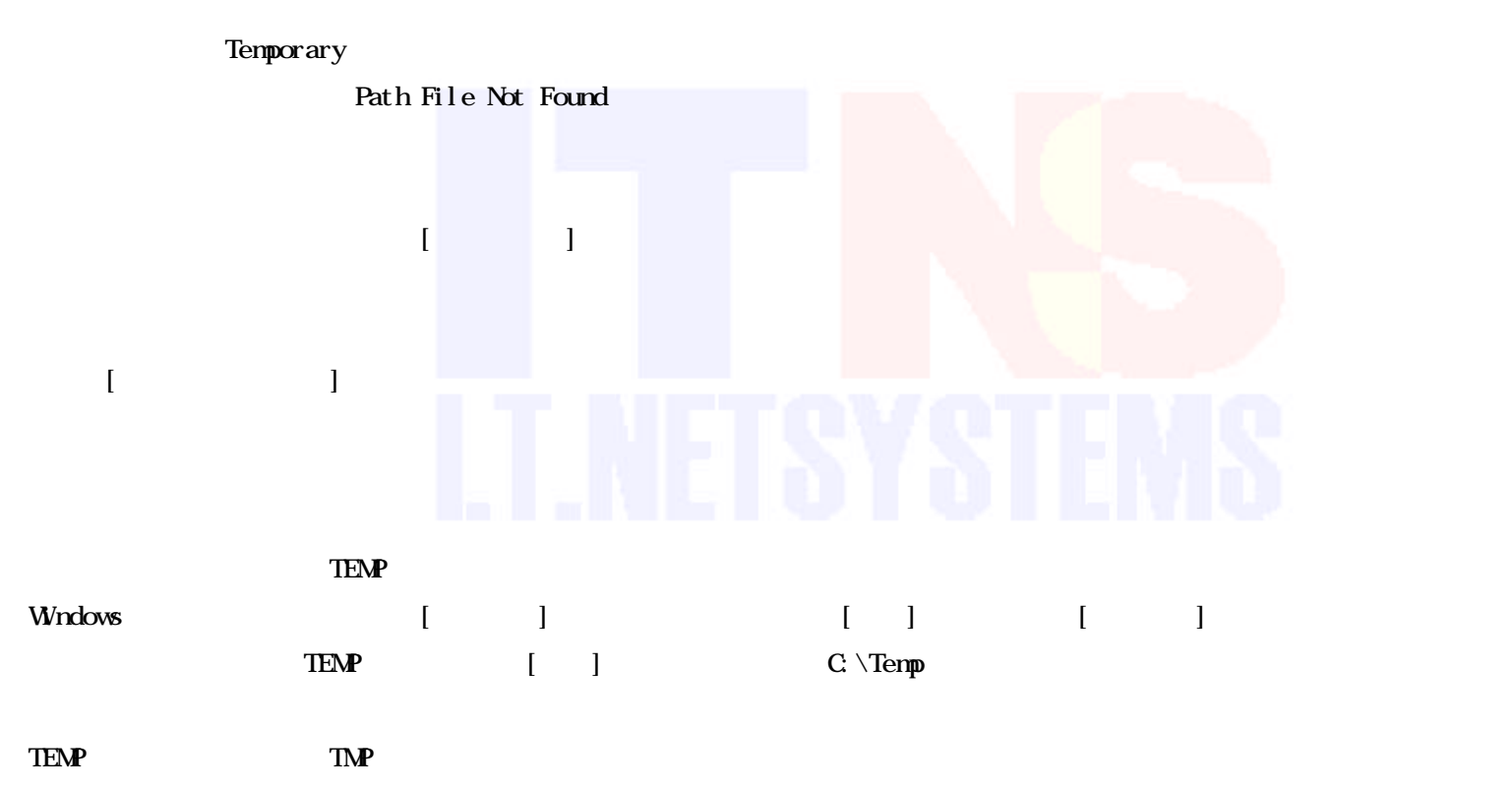